## **Allergy Tab**

To access the Allergy Profile from the PowerChart, click on the **Allergy Tab** on the Menu Bar

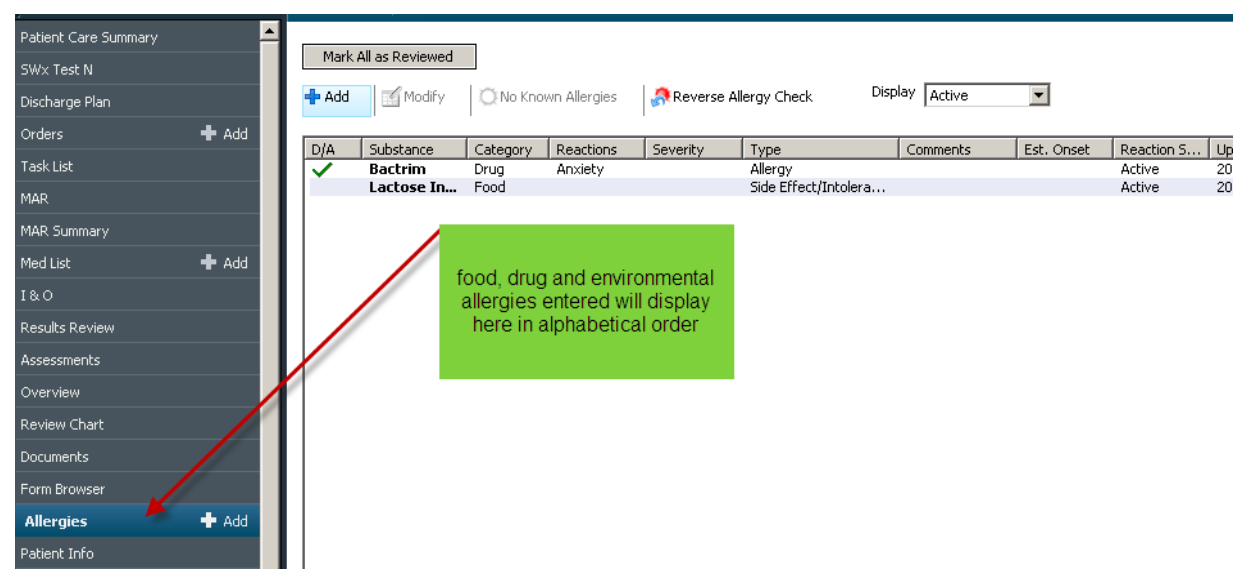